## THUAS logos

#### Logos for The Hague University of Applied Sciences / De Haagse Hogeschool in Dutch and English Engels v1.2

Jesse op den Brouw<sup>∗</sup>

June 7, 2019

#### **Contents**

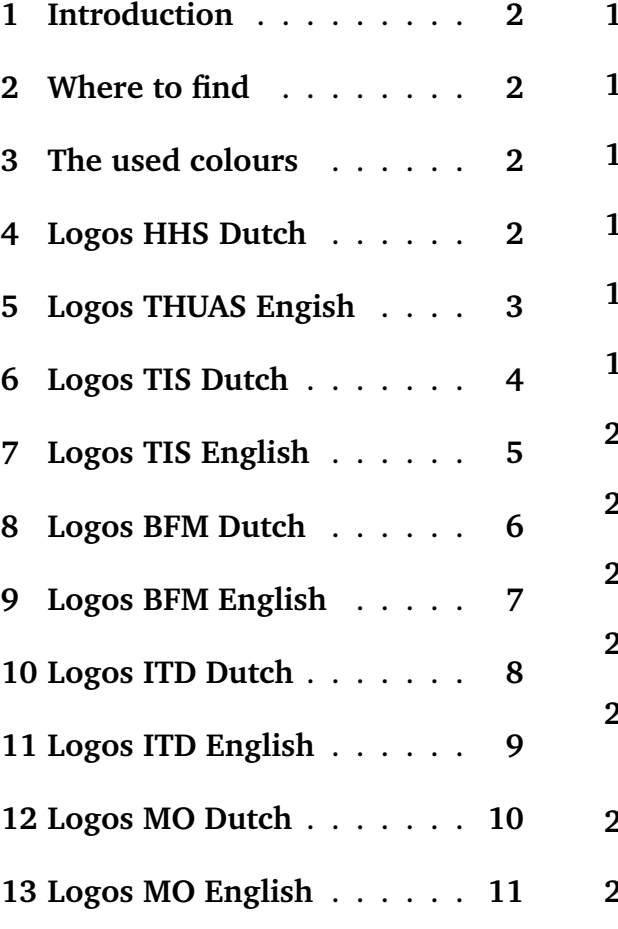

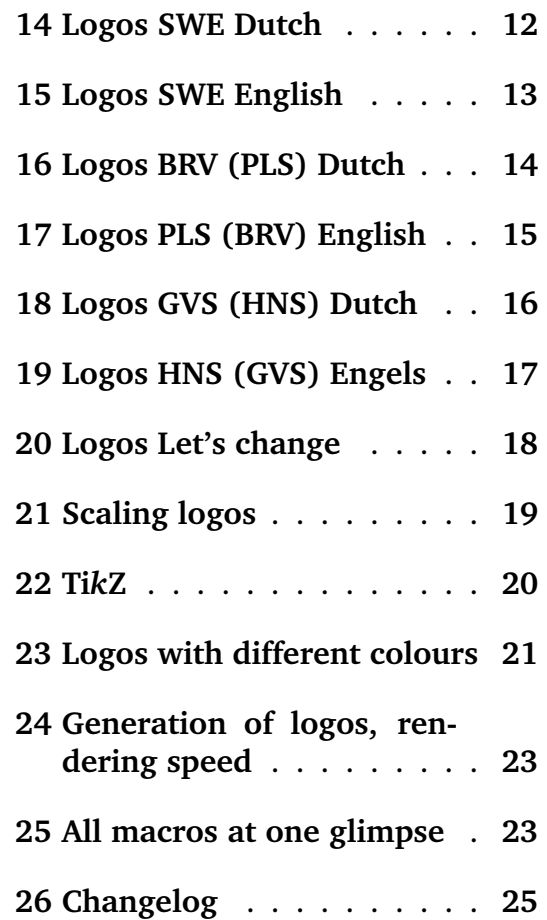

<sup>∗</sup>The Hague University of Applied Sciences, J.E.J.opdenBrouw@hhs.nl

#### **1 Introduction**

The package thuaslogos provides a number of logos of The Hague University of Applied Sciences (Dutch: De Haagse Hogeschool) in the colours black, white, grey and and green. The colours grey and green are specific for THUAS/HHS.

The package can be loaded with the line:

```
\usepackage{thuaslogos}
```
The package has no options. Currently the general logos of THUAS and the logos of the faculties TIS, BFM, ITD, MO, SWE, PLS (BRV) en HNS (GVS) are implemented. Furthermore, the logos of "Let's Change" are implemented.

#### **2 Where to find**

The latest version will be published at:

```
https://bitbucket.org/jesseopdenbrouw/thuaslogos
```
#### **3 The used colours**

The Hague University of Applied Sciences uses two primary colours: grey and green.

Grey is Pantone colour 432. This is more or less equal to CYMK (67,45,27,70) and RGB (34,51,67).

Green is Pantone colour 2305. This is more or less equal to CYMK (25,0,100,32) and RGB (158,167,0).

If grey and green are not an option, black can be used. Furthermore, The Hague University of Applied Sciences uses a number of secondary colours. See Section 23.

If the package xcolor is loaded, two colours are defined. These are thuasgreen en thuasgrey, defined as follows:

```
\definecolor{thuasgreen}{RGB}{158,167,0}
\definecolor{thuasgrey}{RGB}{34,51,67}
```
#### **4 Logos HHS Dutch**

The logos are typeset at their natural size. The frame indicates the edges of the logos. They are not part of the logos.

\thuaslogodutchblack

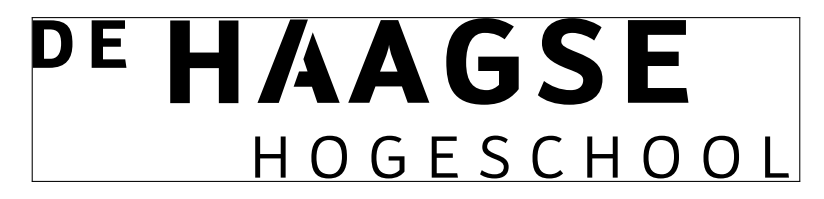

Figure 1: HHS logo Dutch black.

\thuaslogodutchgrey

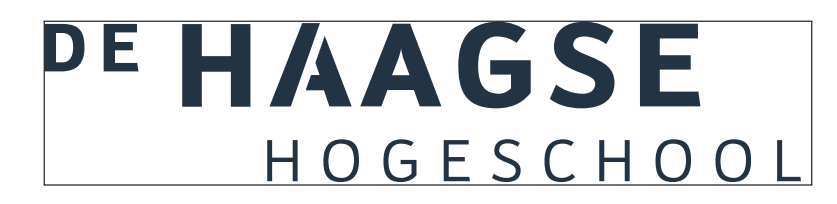

Figure 2: HHS logo Dutch grey.

\thuaslogodutchgreen

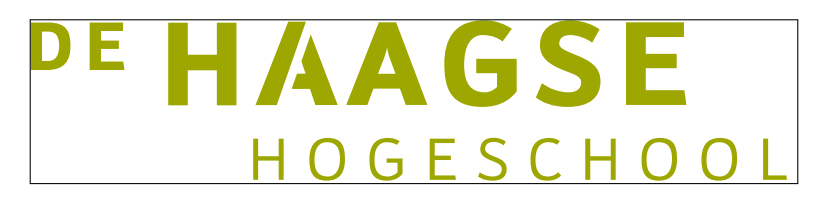

Figure 3: HHS logo Dutch green.

#### **5 Logos THUAS Engish**

The logos are typeset at their natural size. The frames indicate the edges of the logos. They are not part of the logos.

\thuaslogoenglishblack

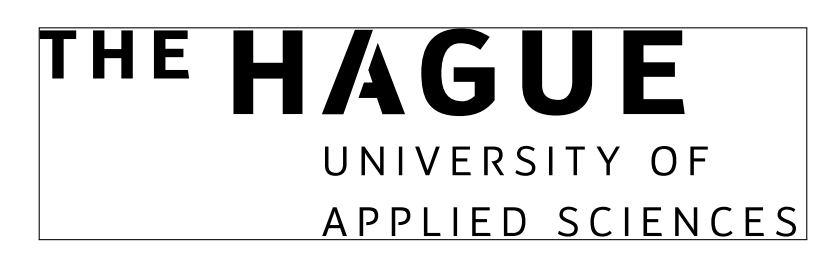

Figure 4: THUAS logo English black.

\thuaslogoenglishgrey

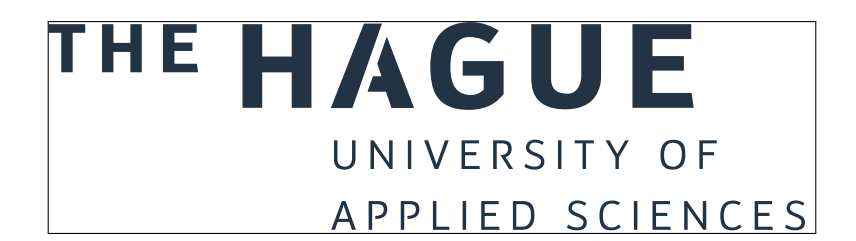

Figure 5: THUAS logo English grey.

\thuaslogoenglishgreen

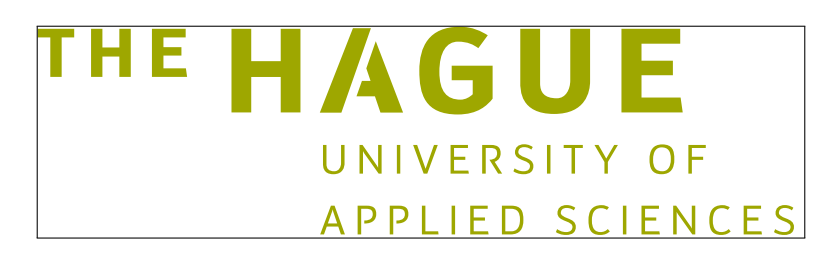

Figure 6: THUAS logo Engish green.

#### **6 Logos TIS Dutch**

The logos of the faculty TIS are typeset at the half of their natural size. The frames indicate the edges of the logos. They are not part of the logos.

\thuaslogodutchblacktis

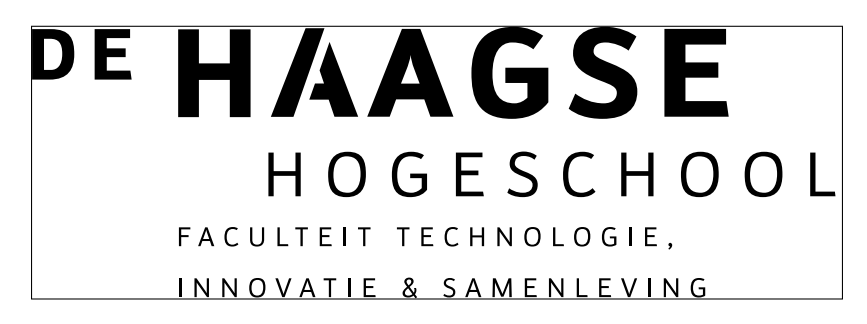

Figure 7: TIS logo Dutch black.

\thuaslogodutchgreytis

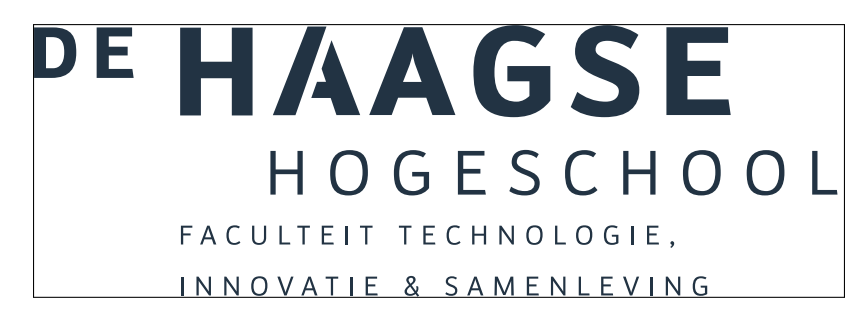

Figure 8: TIS logo Dutch grey.

\thuaslogodutchgreentis

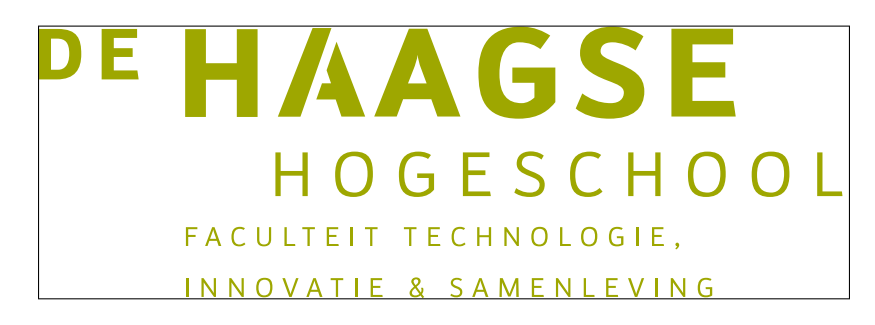

Figure 9: TIS logo Dutch green.

#### **7 Logos TIS English**

The logos of the faculty TIS are typeset at the half of their natural size. The frames indicate the edges of the logos. They are not part of the logos.

\thuaslogoenglishblacktis

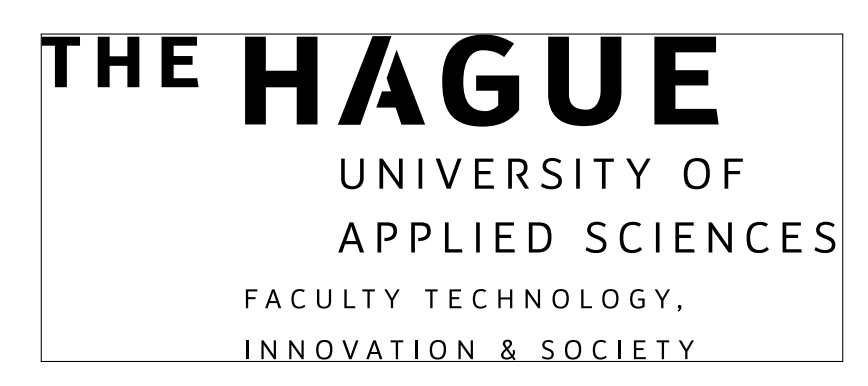

Figure 10: TIS logo English black.

\thuaslogoenglishgreytis

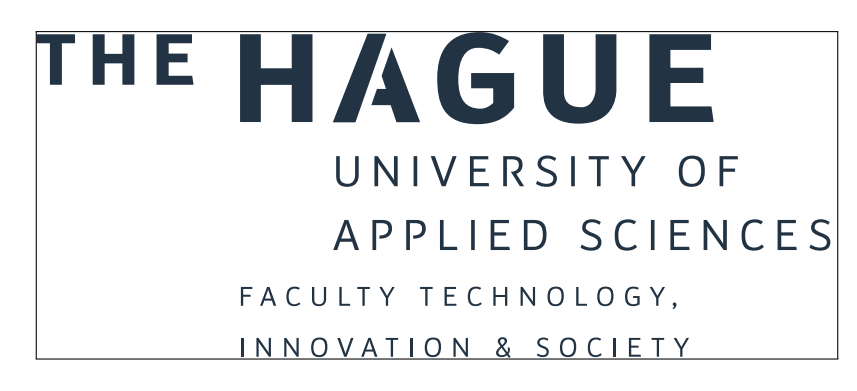

Figure 11: TIS logo Engish grey.

\thuaslogoenglishgreentis

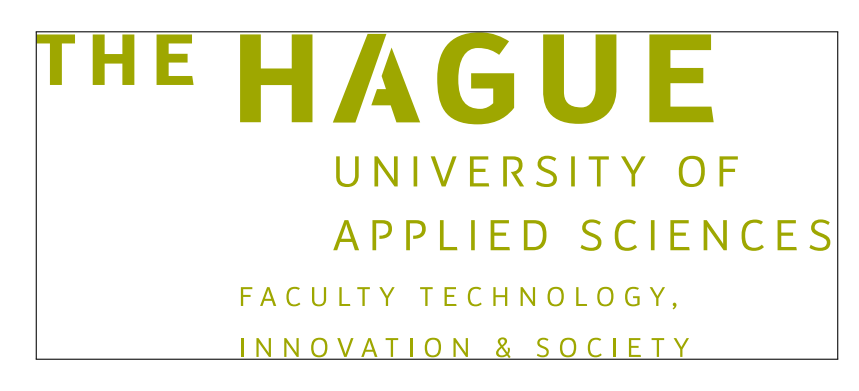

Figure 12: TIS logo Engish green.

#### **8 Logos BFM Dutch**

The logos of the faculty BFM are typeset at the half of their natural size. The frames indicate the edges of the logos. They are not part of the logos.

\thuaslogodutchblackbfm

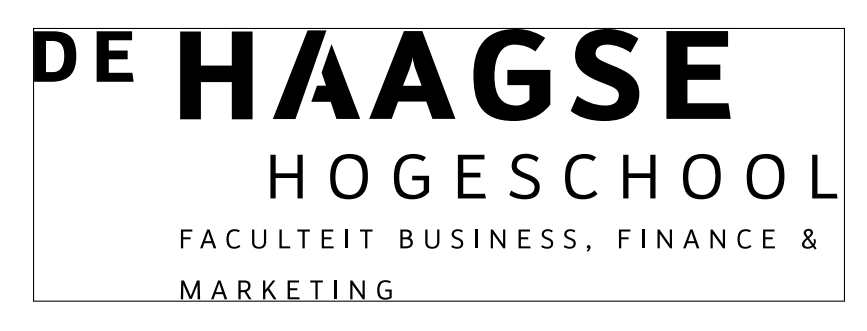

Figure 13: BFM logo Dutch black.

\thuaslogodutchgreybfm

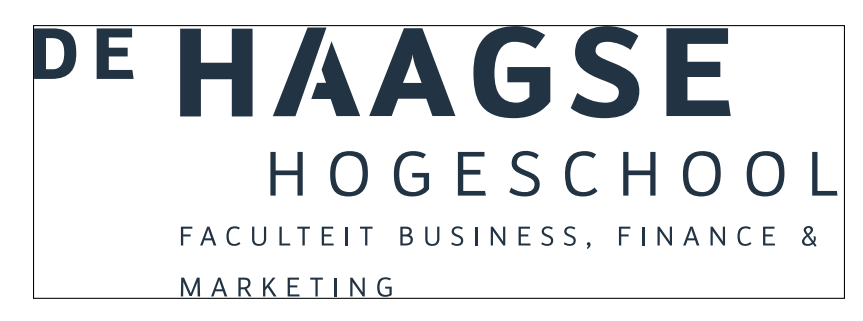

Figure 14: BFM logo Dutch grey.

\thuaslogodutchgreenbfm

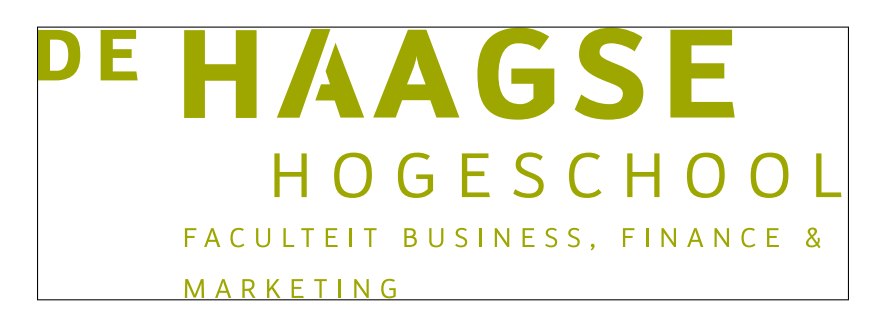

Figure 15: BFM logo Dutch green.

#### **9 Logos BFM English**

The logos of the faculty BFM are typeset at the half of their natural size. The frames indicate the edges of the logos. They are not part of the logos.

\thuaslogoenglishblackbfm

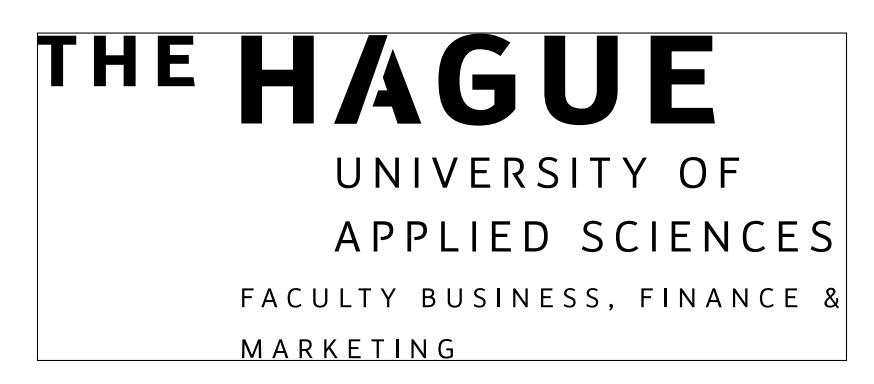

Figure 16: BFM logo English black.

\thuaslogoenglishgreybfm

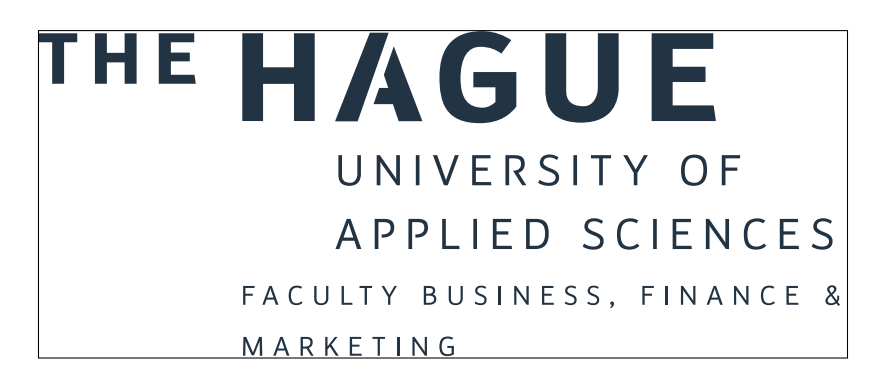

Figure 17: BFM logo English grey.

\thuaslogoenglishgreenbfm

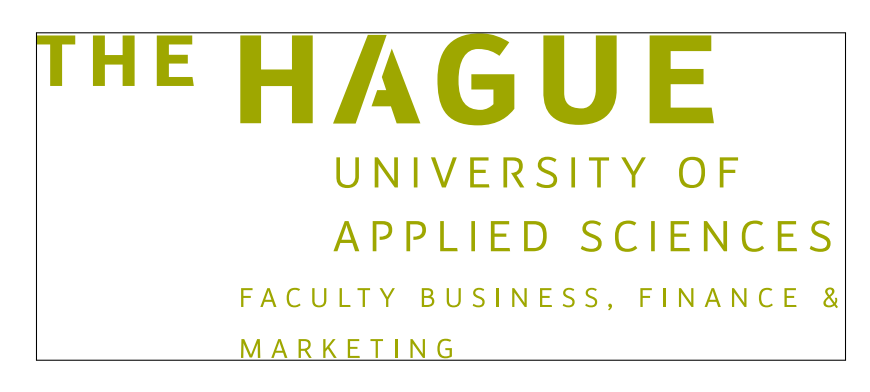

Figure 18: BFM logo English green.

#### **10 Logos ITD Dutch**

The logos of the faculty ITD are typeset at the half of their natural size. The frames indicate the edges of the logos. They are not part of the logos.

\thuaslogodutchblackitd

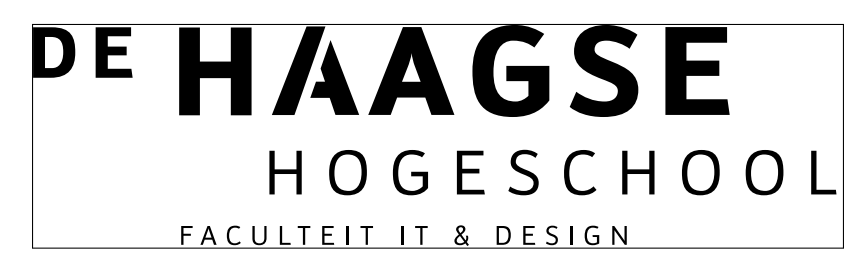

Figure 19: ITD logo Dutch black.

\thuaslogodutchgreyitd

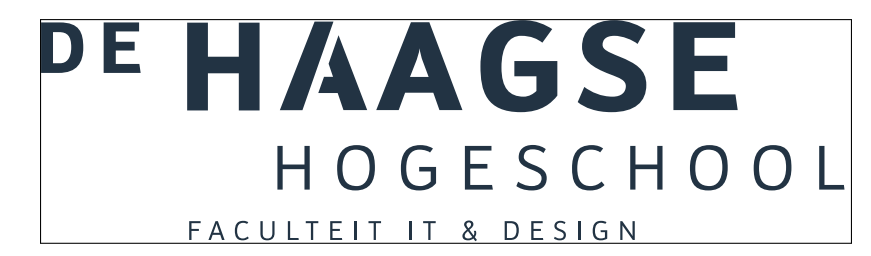

Figure 20: ITD logo Dutch grey.

\thuaslogodutchgreenitd

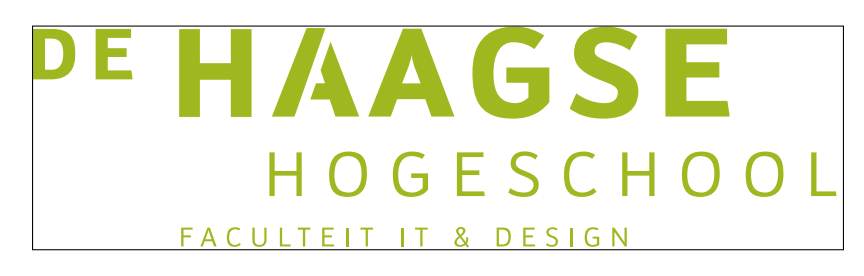

Figure 21: ITD logo Dutch green.

### **11 Logos ITD English**

The logos of the faculty ITD are typeset at the half of their natural size. The frames indicate the edges of the logos. They are not part of the logos.

\thuaslogoenglishblackitd

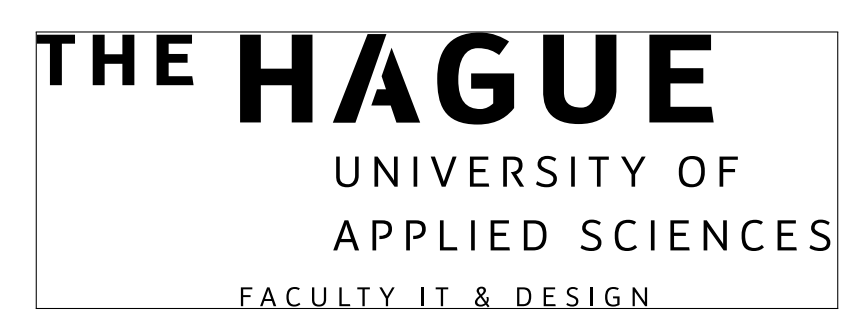

Figure 22: ITD logo English black.

\thuaslogoenglishgreyitd

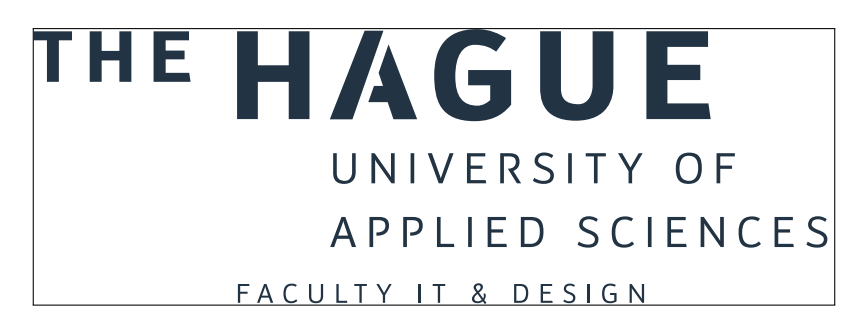

Figure 23: ITD logo English grey.

\thuaslogoenglishgreenitd

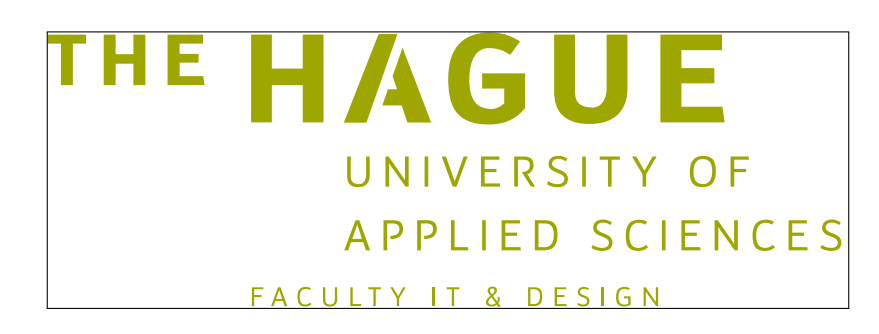

Figure 24: ITD logo Engish green.

#### **12 Logos MO Dutch**

The logos of the faculty MO are typeset at the half of their natural size. The frames indicate the edges of the logos. They are not part of the logos.

\thuaslogodutchblackmo

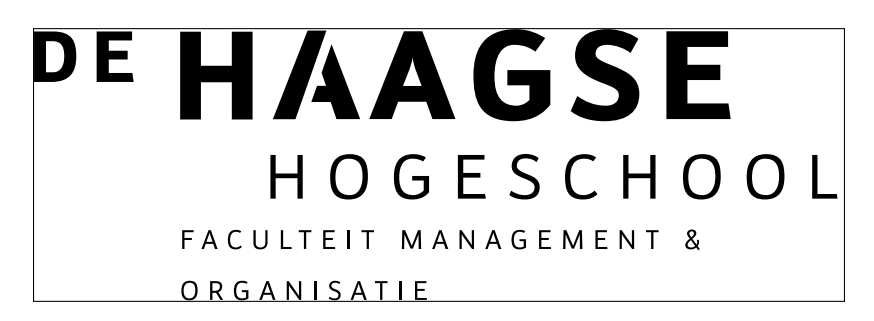

Figure 25: MO logo Dutch black.

\thuaslogodutchgreymo

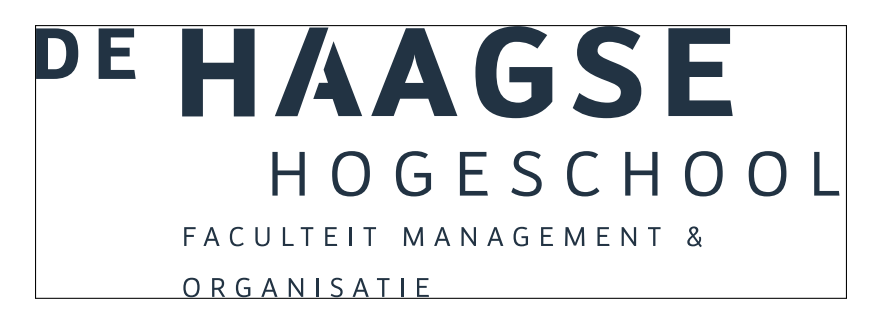

Figure 26: MO logo Dutch grey.

\thuaslogodutchgreenmo

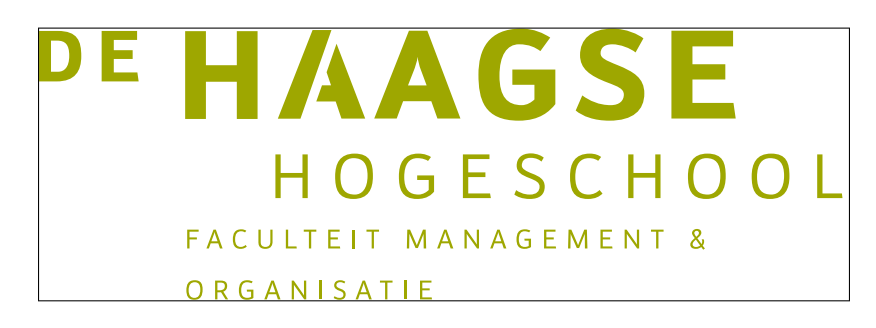

Figure 27: MO logo Dutch green.

#### **13 Logos MO English**

The logos of the faculty MO are typeset at the half of their natural size. The frames indicate the edges of the logos. They are not part of the logos.

\thuaslogoenglishblackmo

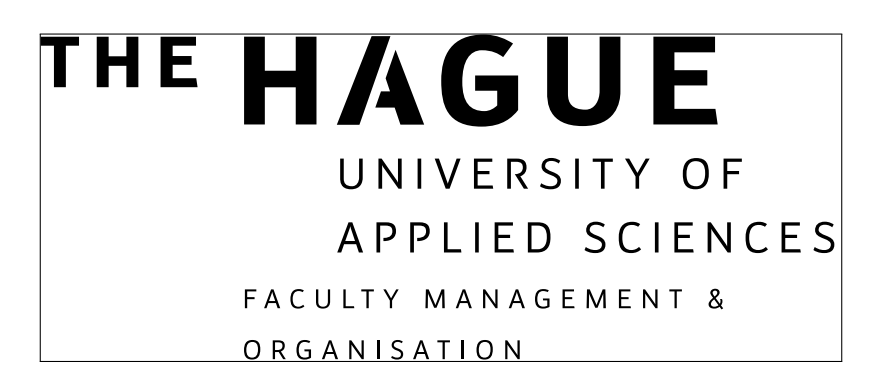

Figure 28: MO logo English black.

\thuaslogoenglishgreymo

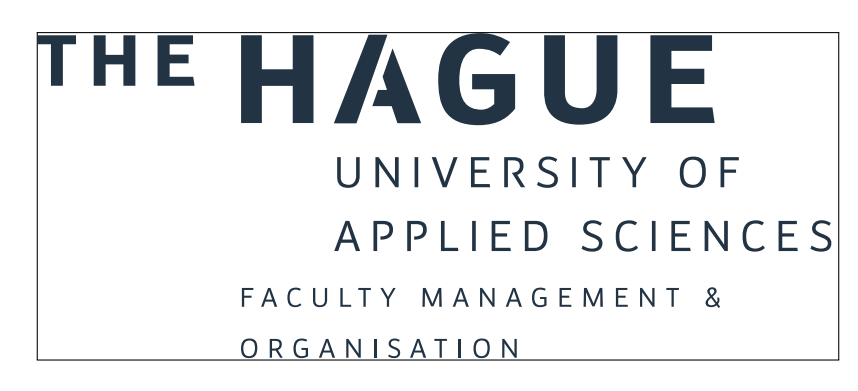

Figure 29: MO logo English grey.

\thuaslogoenglishgreenmo

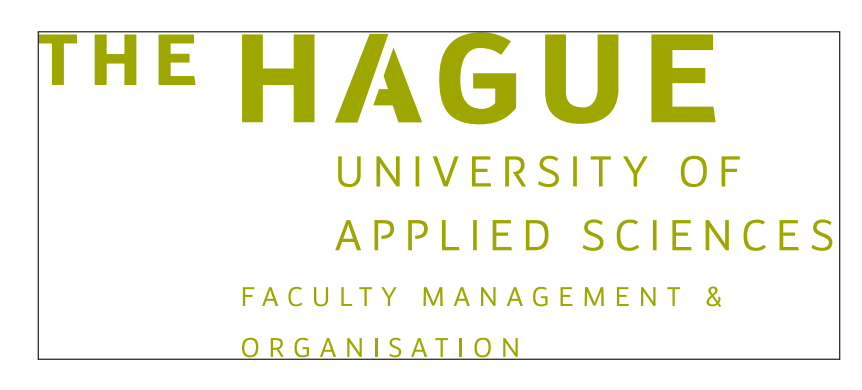

Figure 30: MO logo English green.

#### **14 Logos SWE Dutch**

The logos of the faculty SWE are typeset at the half of their natural size. The frames indicate the edges of the logos. They are not part of the logos.

\thuaslogodutchblackswe

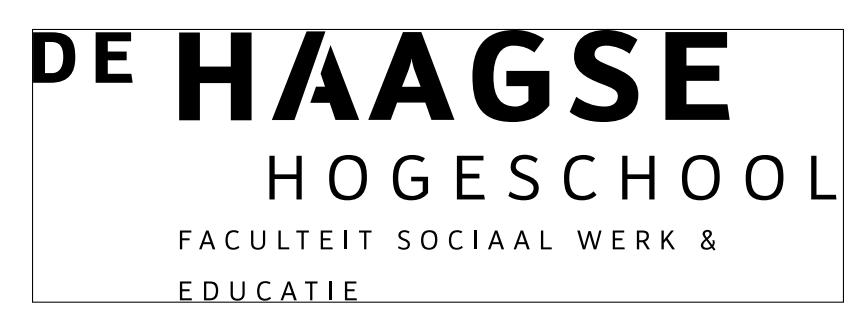

Figure 31: SWE logo Dutch black.

\thuaslogodutchgreyswe

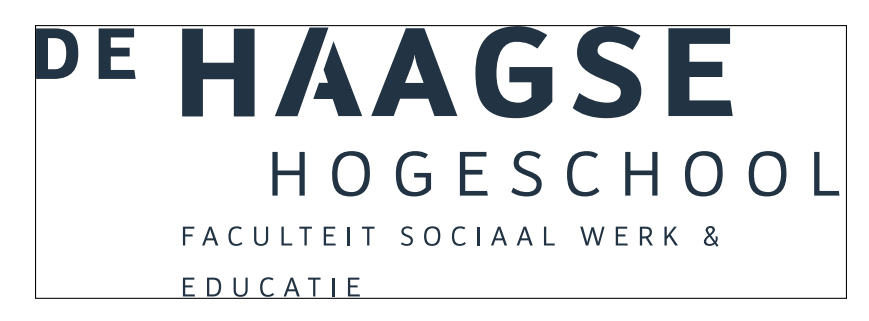

Figure 32: SWE logo Dutch grey .

\thuaslogodutchgreenswe

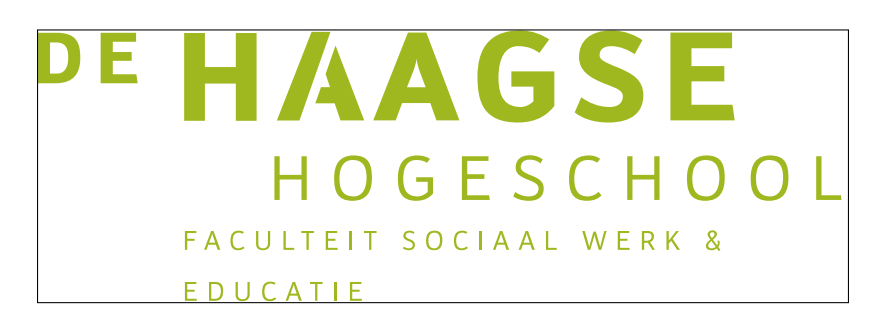

Figure 33: SWE logo Dutch green.

#### **15 Logos SWE English**

The logos of the faculty SWE are typeset at the half of their natural size. The frames indicate the edges of the logos. They are not part of the logos.

\thuaslogoenglishblackswe

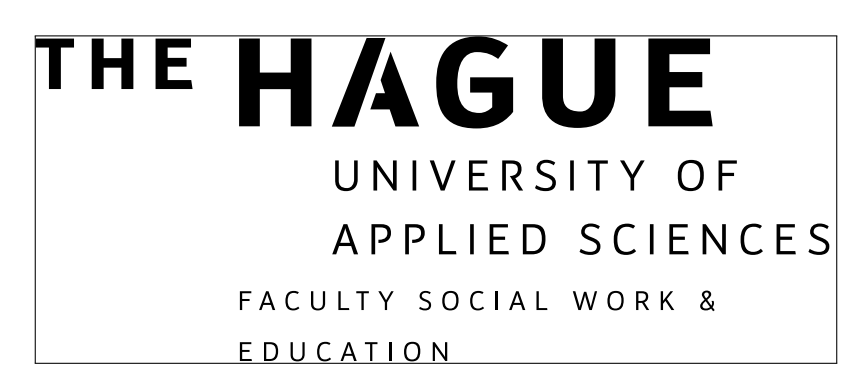

Figure 34: SWE logo English black.

\thuaslogoenglishgreymswe

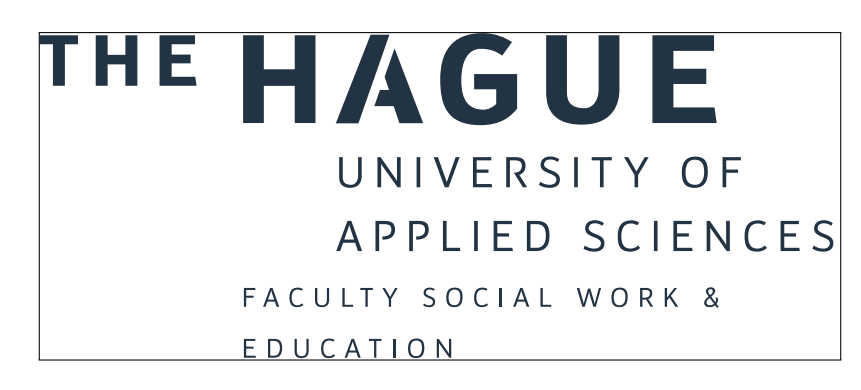

Figure 35: SWE logo English grey.

\thuaslogoenglishgreenswe

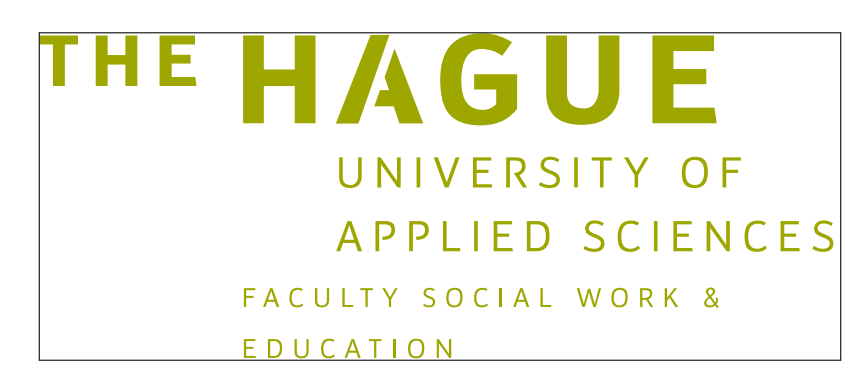

Figure 36: SWE logo English green.

### **16 Logos BRV (PLS) Dutch**

The logos of the faculty BRV (PLS) are typeset at the half of their natural size. The frames indicate the edges of the logos. They are not part of the logos.

\thuaslogodutchblackbrv

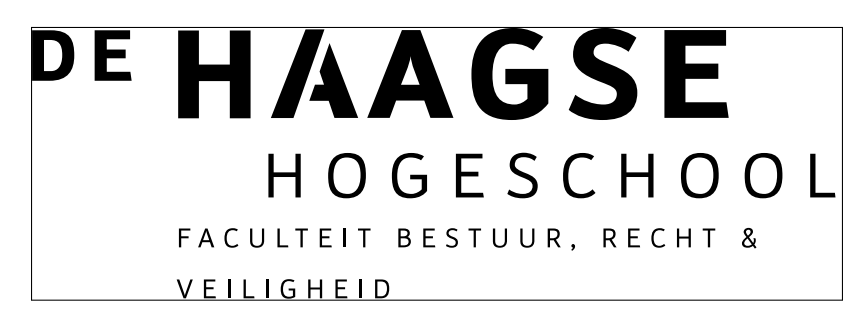

Figure 37: BRV logo Dutch black.

\thuaslogodutchgreybrv

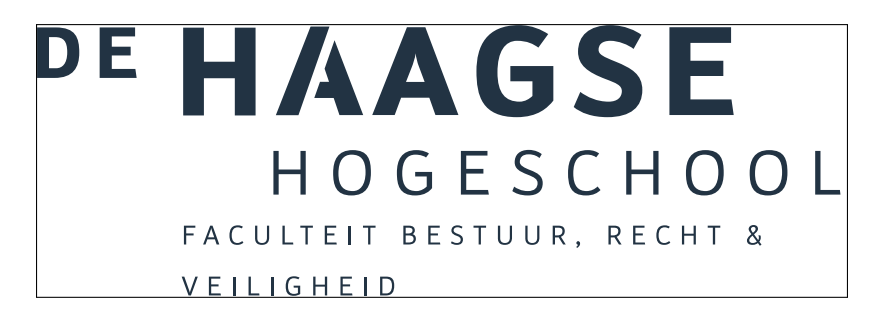

Figure 38: BRV logo Dutch grey.

\thuaslogodutchgreenbrv

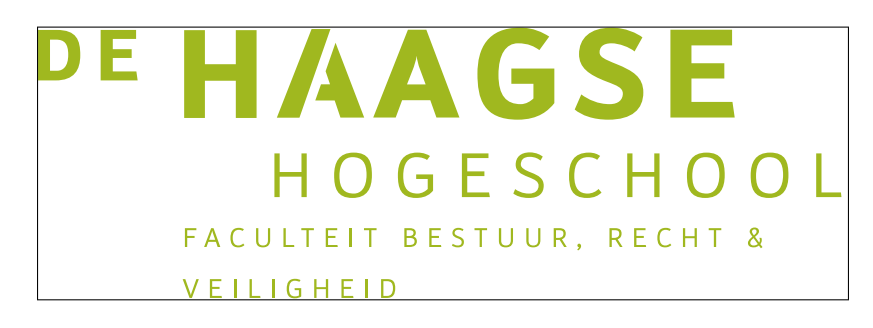

Figure 39: BRV logo Dutch green.

#### **17 Logos PLS (BRV) English**

The logos of the faculty PLS (BRV) are typeset at the half of their natural size. The frames indicate the edges of the logos. They are not part of the logos.

\thuaslogoenglishblackpls

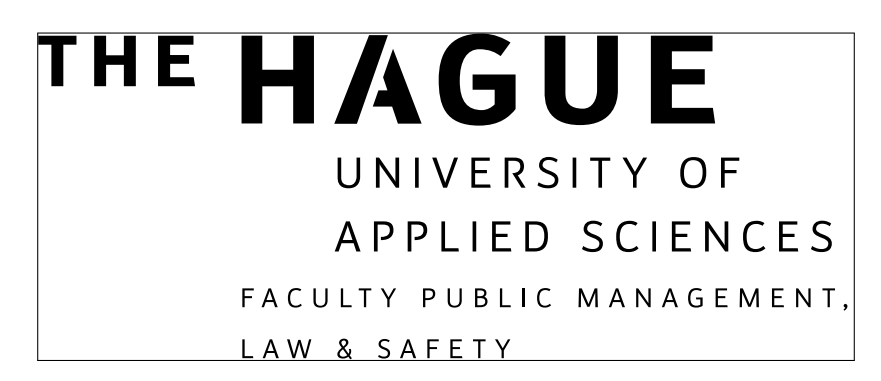

Figure 40: PLS logo English black.

\thuaslogoenglishgreympls

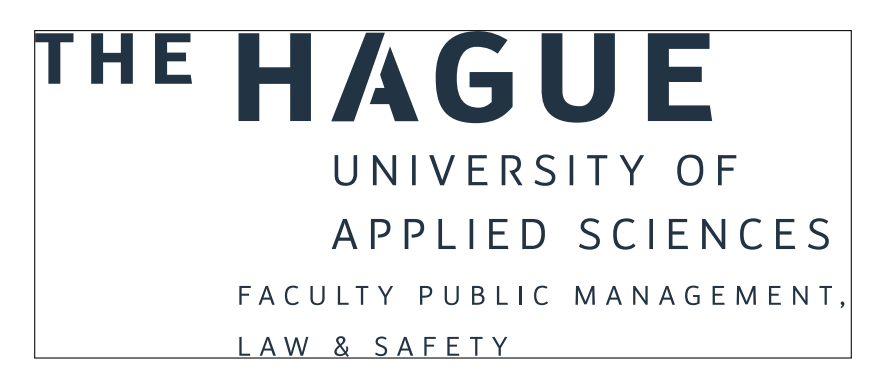

Figure 41: PLS logo English grey.

\thuaslogoenglishgreenpls

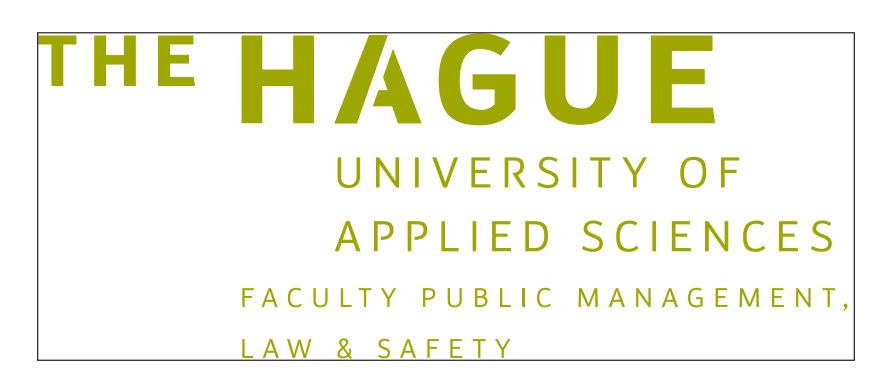

Figure 42: PLS logo English green.

### **18 Logos GVS (HNS) Dutch**

The logos of the faculty GVS (HNS) are typeset at the half of their natural size. The frames indicate the edges of the logos. They are not part of the logos.

\thuaslogodutchblackgvs

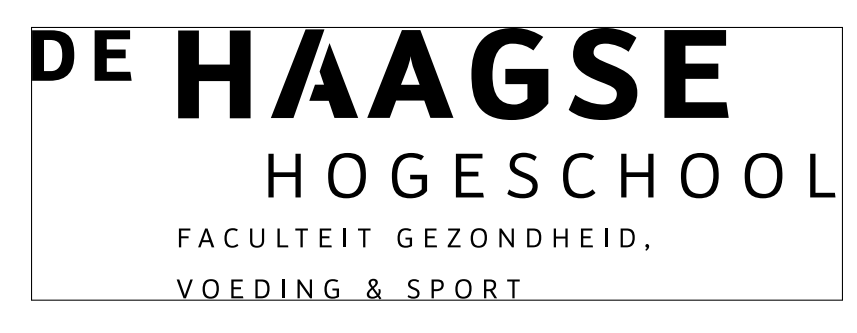

Figure 43: GVS logo Dutch black.

\thuaslogodutchgreygvs

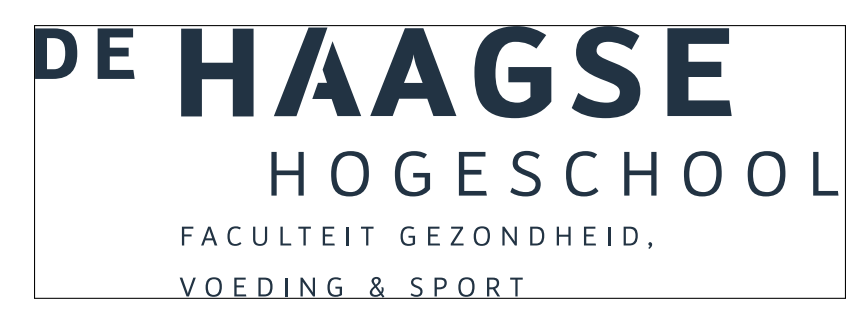

Figure 44: GVS logo Dutch grey.

\thuaslogodutchgreengvs

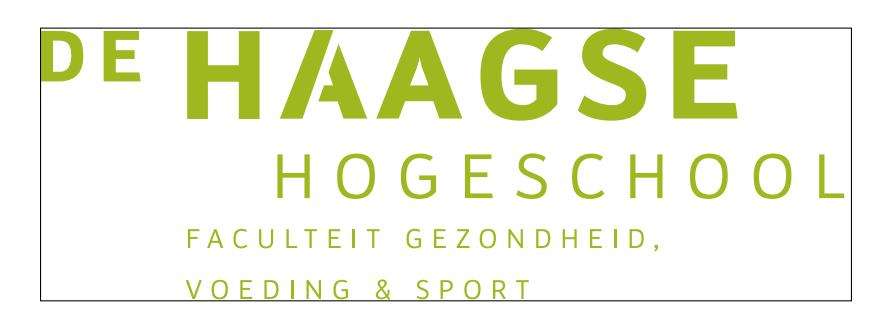

Figure 45: GVS logo Dutch green.

#### **19 Logos HNS (GVS) Engels**

The logos of the faculty HNS (GVS) are typeset at the half of their natural size. The frames indicate the edges of the logos. They are not part of the logos.

\thuaslogoenglishblackhns

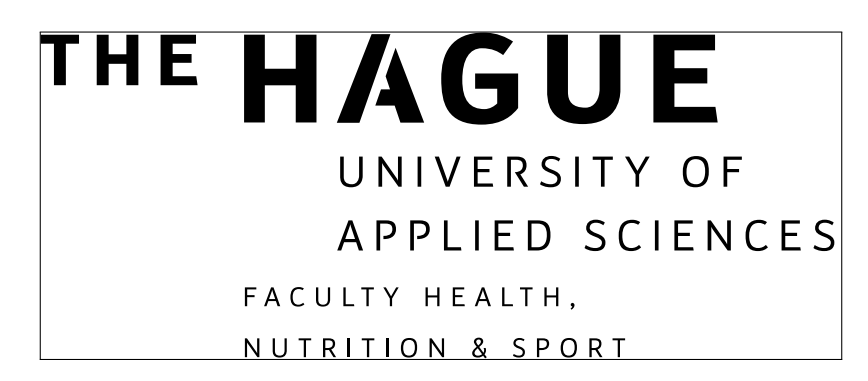

Figure 46: HNS logo English black.

\thuaslogoenglishgreyhns

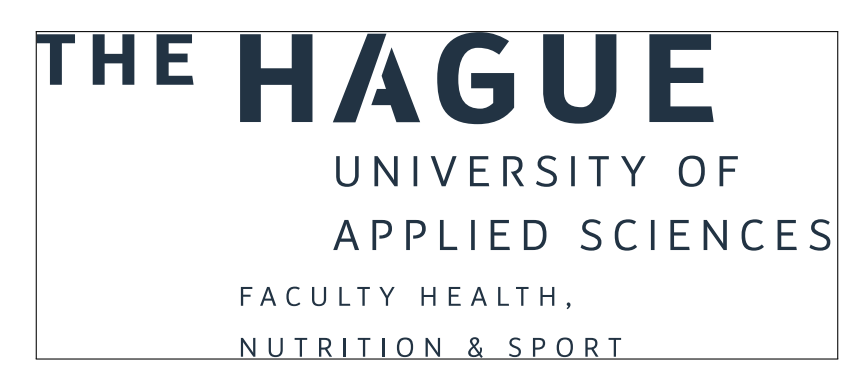

Figure 47: HNS logo English grey.

\thuaslogoenglishgreenhns

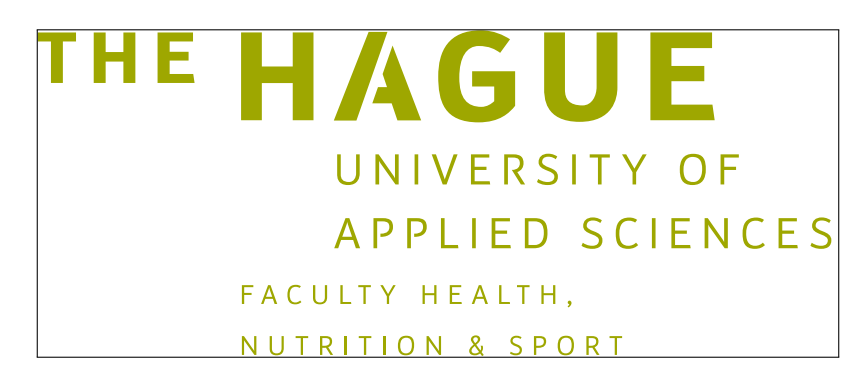

Figure 48: HNS logo English green.

## **20 Logos Let's change**

These logos are for general purpose and typeset at their natural size. The frames indicate the edges of the logos. They are not part of the logos.

\thuaslogoletschangeblack

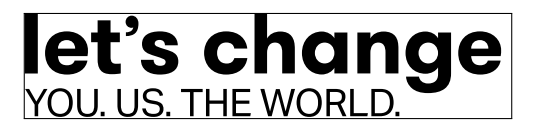

Figure 49: Logo Let's change black.

\thuaslogoletschangegrey

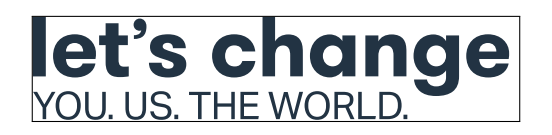

Figure 50: Logo Let's change grey.

\thuaslogoletschangegreen

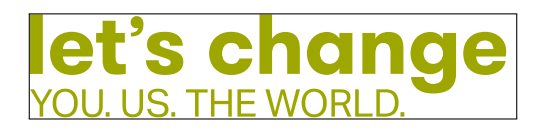

Figure 51: Logo Let's change green.

\thuaslogoletschangeframeblack

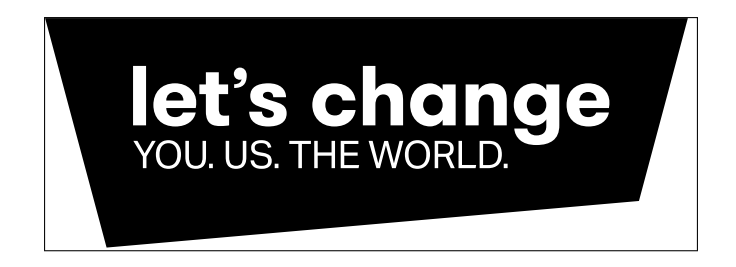

Figure 52: Logo Let's change frame black.

\thuaslogoletschangeframegrey

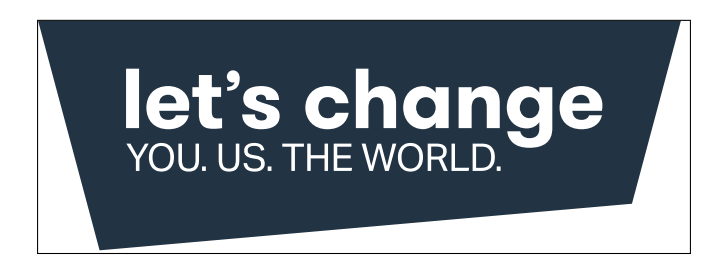

Figure 53: Logo Let's change frame grey.

\thuaslogoletschangeframegreen

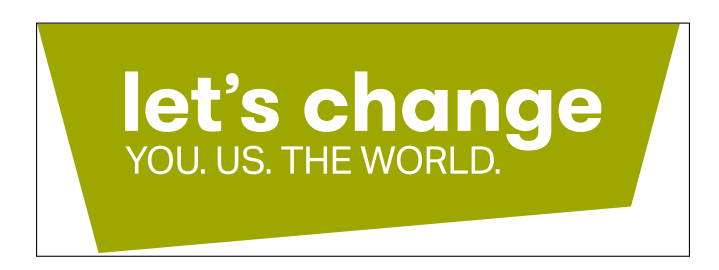

Figure 54: Logo Let's change frame green.

### **21 Scaling logos**

Logos can be typeset at a certain width or height, by use of the command  $\resize$ izebox:

\resizebox{4cm}{!}{\thuaslogodutchgrey}

The exclamation mark in the second argument specifies to keep the aspect ratio.

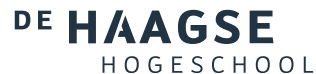

Figure 55: Logo typeset at a width of 4 cm (1.6 in).

With the command \scalebox can be scaled with respect to the natural size:

\scalebox{0.7071}{\thuaslogodutchgrey}

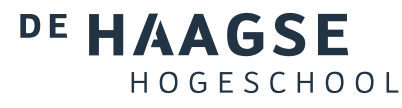

Figure 56: Logo scaled to the half of the natural size.

#### **22 Ti***k***Z**

Logos can be used in a tikzpicture environment. Ti*k*Z options can be provided.

```
\begin{tikzpicture}[scale=0.5,opacity=0.7071]
\newbox\mybox
\node[above,yslant=0.05] at(0,0) {\global\setbox\mybox=
                        \hbox{\thuaslogoenglishgreen}\copy\mybox};
\node[above,yscale=-1,opacity=0.7071,scope fading=south,fading angle=15,
                               yslant=0.05] at(0,0) {\text{copy\mybox}};\draw[blue,thick,opacity=0.9] (current bounding box.east) --
                                         (current bounding box.west);
```
\end{tikzpicture}

## THE HAGUE UNIVERSITY OF APPLIED SCIENCES APPLIED SCIENCES UNIVERSITY OF **IHE HVONE**

Figure 57: Logo scaled to 50% With a slant of 5%.

#### **23 Logos with different colours**

Logos can be typeset with a alternative colour by adjust the colour thuaslogos@oolor and making use of the internal logos. The colours use below are the secondary colour that The Hague University uses:

```
\makeatletter
\definecolor{thuaslogos@color}{RGB}{0,178,205}%
\thuaslogo@logoenglishnocolor \qquad \thuaslogo@logodutchnocolor
\definecolor{thuaslogos@color}{RGB}{202,67,60}%
\thuaslogo@logoenglishnocolortis \qquad \thuaslogo@logodutchnocolortis
\definecolor{thuaslogos@color}{RGB}{255,186,0}%
\thuaslogo@logoenglishnocolorbfm \qquad \thuaslogo@logodutchnocolorbfm
\definecolor{thuaslogos@color}{RGB}{142,152,6}%
\thuaslogo@logoenglishnocoloritd \qquad \thuaslogo@logodutchnocoloritd
\definecolor{thuaslogos@color}{RGB}{168,173,0}%
\thuaslogo@logoenglishnocolormo \qquad \thuaslogo@logodutchnocolormo
\definecolor{thuaslogos@color}{RGB}{59,69,89}%
\thuaslogo@logoenglishnocolorswe \qquad \thuaslogo@logodutchnocolorswe
\definecolor{thuaslogos@color}{RGB}{78,91,118}%
\thuaslogo@logoenglishnocolorpls \qquad \thuaslogo@logodutchnocolorbrv
\makeatother
```
#### **THE HAGUE** UNIVERSITY OF

**APPLIED SCIENCES** 

#### THE HAGU F

UNIVERSITY OF APPLIED SCIENCES FACULTY TECHNOLOGY, INNOVATION & SOCIETY

### THE. UNIVERSITY OF

**APPLIED SCIENCES** FACULTY BUSINESS, FINANCE & MARKETING

# THE HAGU

UNIVERSITY OF **APPLIED SCIENCES** FACULTY IT & DESIGN

#### THE. AG

UNIVERSITY OF APPLIED SCIENCES FACULTY MANAGEMENT & ORGANISATION

# THE HAGUE

UNIVERSITY OF APPLIED SCIENCES FACULTY SOCIAL WORK & EDUCATION

#### THE HAGUE

UNIVERSITY OF **APPLIED SCIENCES** FACULTY PUBLIC MANAGEMENT, LAW & SAFETY

## DE HAAGSE HOGFSCHOOL

# DE HAAGSE

HOGESCHOOL FACULTEIT TECHNOLOGIE, INNOVATIE & SAMENLEVING

# DE HAAGSE

HOGESCHOOL FACULTEIT BUSINESS, FINANCE & MARKETING

#### DE HAAGSE HOGESCHOOL

FACULTEIT IT & DESIGN

# DE HAAGSE

HOGESCHOOL FACULTEIT MANAGEMENT & ORGANISATIE

### DE HAAGSE HOGESCHOOL

FACULTEIT SOCIAAL WERK & EDUCATIE

#### DE HAAGSE HOGESCHOOL FACULTEIT BESTUUR, RECHT & VEILIGHEID

Figure 58: Logos typeset with alternative colours.

It is possible to typeset the logos in white relative to a background colour:

% thuasgreen defined by package if xcolor is loaded %\definecolor{thuasgreen}{RGB}{158,167,0} \begin{mdframed}[hidealllines=true,backgroundcolor=thuasgreen] \thuaslogoenglishwhite \qquad thuaslogodutchwhite \end{mdframed}

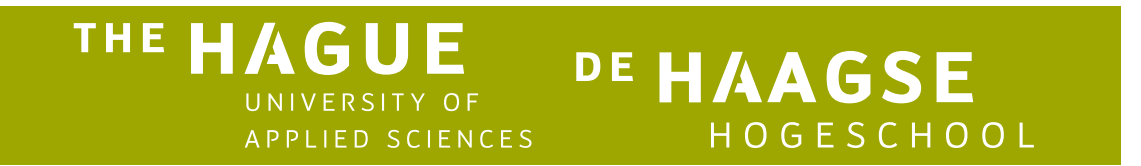

Figure 59: Logos typeset in white.

#### **24 Generation of logos, rendering speed**

The logos are supplied by the department Communication and Marketing. The original logos are in eps format and converted to PGF commands with the tool  $\mathtt{eps2pfg^1}.$  This package will load the  $\mathtt{pgf}$  package.

It is possible to convert the eps files in InkScape to Ti*k*Z format. The size of the files is less than the file size of the PGF versions but Ti*k*Z has to be loaded. Although this package consists of more that 12,500 lines, rendering with PGF is much quicker than with Ti*k*Z. All Ti*k*Z commandos have to be converted to suitable PGF commandos and that takes a lot of time.

#### **25 All macros at one glimpse**

\thuaslogodutchblack \thuaslogodutchblackbfm \thuaslogodutchblackbrv \thuaslogodutchblackgvs \thuaslogodutchblackitd \thuaslogodutchblackmo \thuaslogodutchblackswe \thuaslogodutchblacktis \thuaslogodutchgreen \thuaslogodutchgreenbfm \thuaslogodutchgreenbrv \thuaslogodutchgreengvs \thuaslogodutchgreenitd \thuaslogodutchgreenmo

<sup>1</sup>See https://sourceforge.net/projects/eps2pgf/

\thuaslogodutchgreenswe \thuaslogodutchgreentis \thuaslogodutchgrey \thuaslogodutchgreybfm \thuaslogodutchgreybrv \thuaslogodutchgreygvs \thuaslogodutchgreyitd \thuaslogodutchgreymo \thuaslogodutchgreyswe \thuaslogodutchgreytis \thuaslogodutchwhite \thuaslogodutchwhitebfm \thuaslogodutchwhitebrv \thuaslogodutchwhitegvs \thuaslogodutchwhiteitd \thuaslogodutchwhitemo \thuaslogodutchwhiteswe \thuaslogodutchwhitetis \thuaslogoenglishblack \thuaslogoenglishblackbfm \thuaslogoenglishblackhns \thuaslogoenglishblackitd \thuaslogoenglishblackmo \thuaslogoenglishblackpls \thuaslogoenglishblackswe \thuaslogoenglishblacktis \thuaslogoenglishgreen \thuaslogoenglishgreenbfm \thuaslogoenglishgreenhns \thuaslogoenglishgreenitd \thuaslogoenglishgreenmo \thuaslogoenglishgreenpls \thuaslogoenglishgreenswe \thuaslogoenglishgreentis \thuaslogoenglishgrey \thuaslogoenglishgreybfm \thuaslogoenglishgreyhns \thuaslogoenglishgreyitd \thuaslogoenglishgreymo \thuaslogoenglishgreypls \thuaslogoenglishgreyswe \thuaslogoenglishgreytis \thuaslogoenglishwhite \thuaslogoenglishwhitebfm \thuaslogoenglishwhitehns

```
\thuaslogoenglishwhiteitd
\thuaslogoenglishwhitemo
\thuaslogoenglishwhitepls
\thuaslogoenglishwhiteswe
\thuaslogoenglishwhitetis
\thuaslogoletschangeblack
\thuaslogoletschangeframeblack
\thuaslogoletschangeframegreen
\thuaslogoletschangeframegrey
\thuaslogoletschangegreen
\thuaslogoletschangegrey
```
#### **26 Changelog**

- v1.2 [2019/06/07] English documentation.
- v1.1 [2019/01/09] Logos of BFM, ITD, MO, SWE, BRV (PLS) en GVS (HNS) added. Logos Let's change added. Colour of logos adjusted

to corporate style. Logos are tikzpicture-aware. Logos in white.

v1.0 [2019/01/01] Initial release. Logos of HHS/THUAS and TIS.